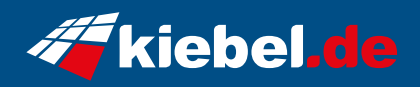

## **Workstation Threadripper VII Deluxe**

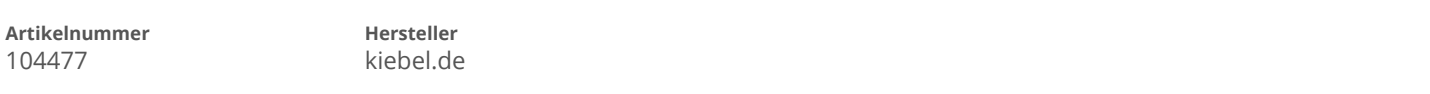

## **Angaben zum Energieverbrauch**

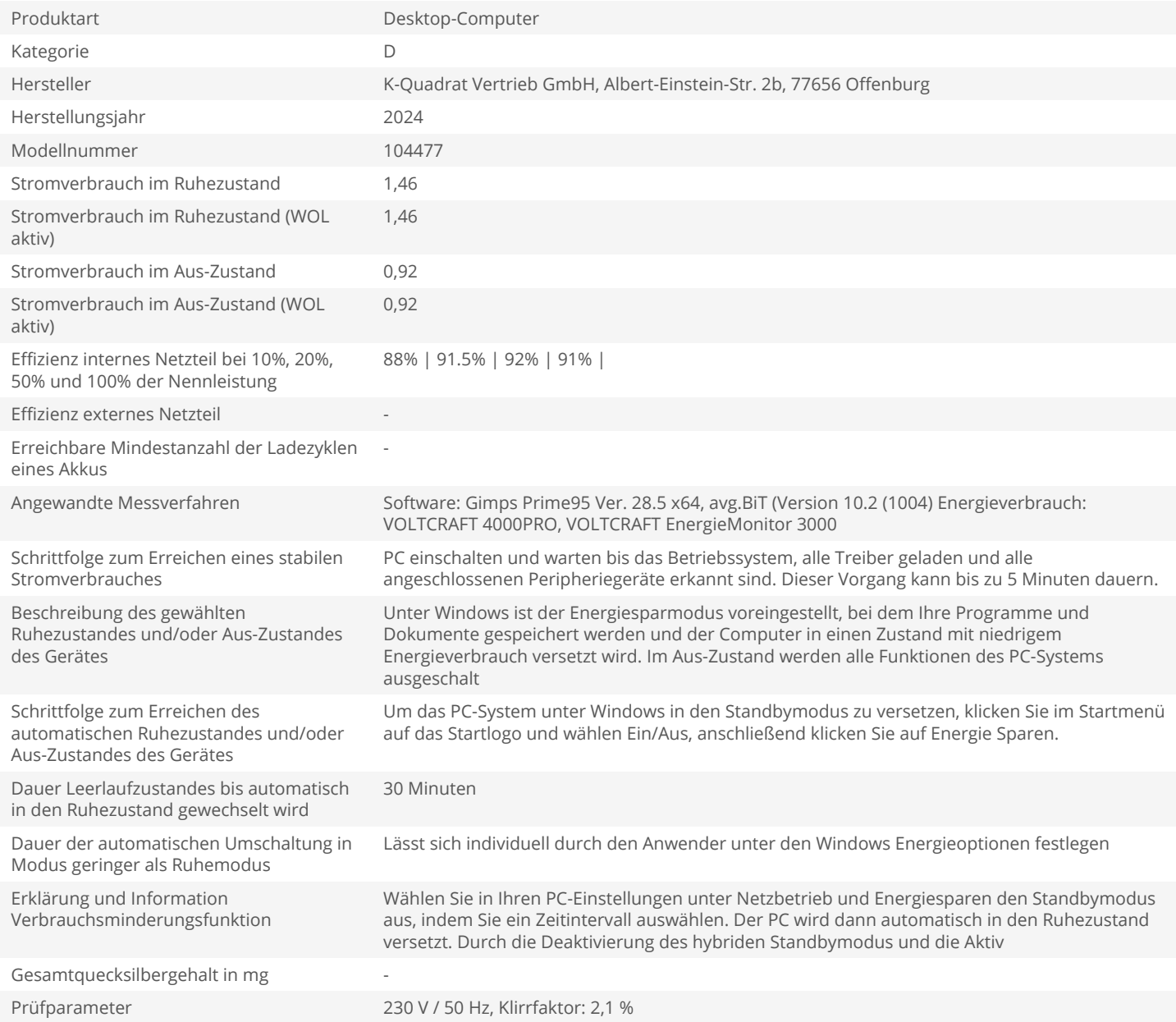